## **1. Szigetvár**

Az Ön egyik ismerősének egy Szigetvárról szóló házi dolgozatot kell készítenie szövegszerkesztővel. A dolgozatot nyomtatva és elektronikusan is be kell adni. Az illető kinyomtatta a végső verziót, de a mentést nem a megfelelő formátumban végezte, így az elektronikus változatot ismét elő kell állítani. Készítse el a házi dolgozatot a forrás segítségével az alábbi utasítások és a minta alapján!

A megoldáshoz az UTF-8 kódolású *sziget.txt* szövegfájlt, valamint a *szigetvar.jpg*, *zrinyi.jpg* és a *listajel.png* képeket használja!

- 1. Helyezze el egy dokumentumban a *sziget.txt* állományban található szöveget! A dokumentumot *szigetvar* néven a szövegszerkesztő alapértelmezett formátumában mentse!
- 2. A bevezetőben említett hibás mentés eredményeképpen számos szövegbeviteli hiba (szóközökkel végzett behúzás, üres bekezdés) található a szövegben. Javítsa ki ezeket! A forrásban hibásan szerepel Zrínyi származása, ott Subic olvasható, de helyesen Šubić. Javítsa ki ezt is!
- 3. A lapok mérete A4-es, az alsó és a felső margó 2 cm, a jobb és bal oldali 2,5 cm legyen!
- 4. Az élőfej szövegét a mintában találja meg. Az oldalszámból és az oldalak számából álló rész pontosan a lap közepére essen, a másik két rész pedig a megfelelő margóhoz illeszkedjen! Az élőfejben állítson be a mintának megfelelő talpatlan betűtípust!
- 5. A dokumentumban az élőfej és a lábjegyzet kivételével Times New Roman (Nimbus Roman) betűtípust használjon! Az alkalmazott karakterek mérete legyen 28, 16 és 11 pont!
- 6. A dokumentum címe egy kétsoros bekezdés. A szöveget formázza a minta alapján!
- 7. A folyó szöveg bekezdéseit azonosan kell formáznia a minta alapján. A megoldás során ezt kihasználhatja. A szövegen belüli idézetet emelje ki a mintával egyezően!
- 8. Az alcímek jellemzőit azonosan állítsa be! Az "Az *ostrom emlékezete*" alcímnél biztosítsa, hogy az mindenképpen új oldalra kerüljön! A dupla vonalas szegélyt a szövegtől az alapértelmezettnél távolabb helyezze el!
- 9. A *szigetvar.jpg* képet helyezze el az első oldalon a minta szerinti helyre! A kép szélességét – arányos kicsinyítéssel – állítsa az eredeti felére! A képet lássa el dupla vonalas szegéllyel!
- 10. A művek adatait alkalmasan kialakított, középre zárt táblázatban helyezze el! Az utolsó oszlop 2,5 cm, a többi pedig 4 cm széles legyen! A sorok magassága pontosan 0,7 cm legyen! A táblázatot és tartalmát formázza a mintának megfelelően!
- 11. Készítse el a lábjegyzetet a táblázatban szereplő első mű címéhez! A lábjegyzet szövegét a mintáról olvassa le! Használjon talpatlan betűtípust!

*A feladat folytatása a következő oldalon található.* 

gyakorlati vizsga  $1011$   $3/12$   $2010.$  október 22.

**Minta:** 

- 12. A versszakokat külön-külön bekezdésként kezelve formázza meg a minta alapján! (Tekintse a bekezdés részének azok sorszámát is!)
- 13. A *zrinyi.jpg* képet helyezze el a versrészlet mellett a mintának megfelelően! A kép magasságát arányos kicsinyítéssel úgy határozza meg, hogy az a versrészlet magasságával egyező legyen! A képet szegélyezze az előzővel egyező módon!
- 14. A felsorolás elkészítésénél listajelként használja a *listajel.png* képet!

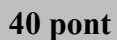

## $1/2$ **Tanult Flek** Házi dolgozat SZIGETVÁR 1566 A déli végvárrendszer összeomlása (1521) után a török előnyomulásnak megfelelő helyeken új z vári veletelmelett kezdtek kiépíteni az 1500-as évek közepén. Lovagyárakból, kastélyokból, udvarházakból, templomokból és kolostorokból a környék jobbágyainak megfeszített munkájával rövid idő alatt új védelmi vonal, egész várrendszer épült ki, amely az Adriai-tengertől Szigetvár, Kanizsa, Győr, Komárom, Érsekújvár, Eger, Szatmár, Várad, Temesvár vonalán egészen az Al-Dunáig húzódott, és körülzárta a török uralom alá került területeket. Az új végvárrendszer megszületésétől a török elleni harcban jobbára a várharcos állóháborúk dominálnak. A szigetvári vár A szigetvári vár védelmét Zrínyi Miklós 1557-ben vette át. A várat a bécsi Haditanács segítségével megerősítette, s vesztére az Újváros építésébe (1564–1565) fogott, pedig a vár erőssége az Újváros nélkül a természetes akadálvok révén kedvezőbb volt. Szigetvár 1566-ban három részből állt: a külső-, a középső- és a belsővárból, illetve az Óvárosból, az Újvárosból és a Várból. Mind a három rész körül volt árkolva és a részeket hidakkal kötötték össze. A várat öt bástyával erősítették meg. A 4-5 méteres és néhol 7 méteres várfalakat úgy építették, hogy az összekapcsolt tölgyfagerendák közé földet döngöltek. Téglából a haranglábak és a várvédő katonák házai épültek. A bécsi Haditanács 3000 főben állapította meg - Újváros nélkül - a katonaság létszámát, értesülhetünk Zrínyi 1566. március 21-i leveléből, amelyben sürgeti a katonai állomány 6000 főre történő kiegészítését Az 1566-os ostrom Szulejmán szultán 1566-ban indított hadjárata során augusztus 9-én vette ostrom alá a Zrínyi védelmezte szigetvárt. A törökök sokáig hiába próbálkoztak erővel<br>Szigetvárt. A törökök sokáig hiába próbálkoztak erővel feladására, nem jártak sikerrel. Azonban a hosszan tartó szárazság kiszárította a várat védő mocsarakat és vizesárkokat, így a várkapitány látta, hogy az Újvárost nem tudja tartani - az ott lévő élelmiszereket, fegyvereket a várba szállítva -, tervszerűen vonult vissza, elkerülve a felesleges emberveszteségeket. Az Újvárosban elesett 300 katonát az Óvárosban újabb 1200 vitéz követte a hősi halálba az ostrom 15 napja során. Zrínyi még megmaradt 800 katonájával 17 napig tartotta a várat, állva a török ostromát. A janicsárok egyik basája egy aknával felrobbantotta a lőporraktárt. A robbanás nagy károkat okozott a falakban, a réseken több rohamot intéztek a védők ellen. 1566. szeptember 8-án Zrínyi a 300 főre fogyatkozott védősereggel kitört a lángokban álló belső várból. A horvát Anonymus szerző szerint a várkapitány ezeket mondja: "Vígan induljunk most, valova 11 lietuva talentymaa suurus asutus valovat valovat kompyten alkoittaa talentaa valovat talentaa valovat<br>kedves testvéreim, /Ne hagyjuk magunkat könnyen elfogni, /Mint a fürjeket úgy fogdosnának minket<br>össze, / Hane elfogták és lefejezték. Fejét megfélemlítésül lándzsára tűzve küldték el a császári seregeknek.

## **Minta a Szigetvár feladathoz:**

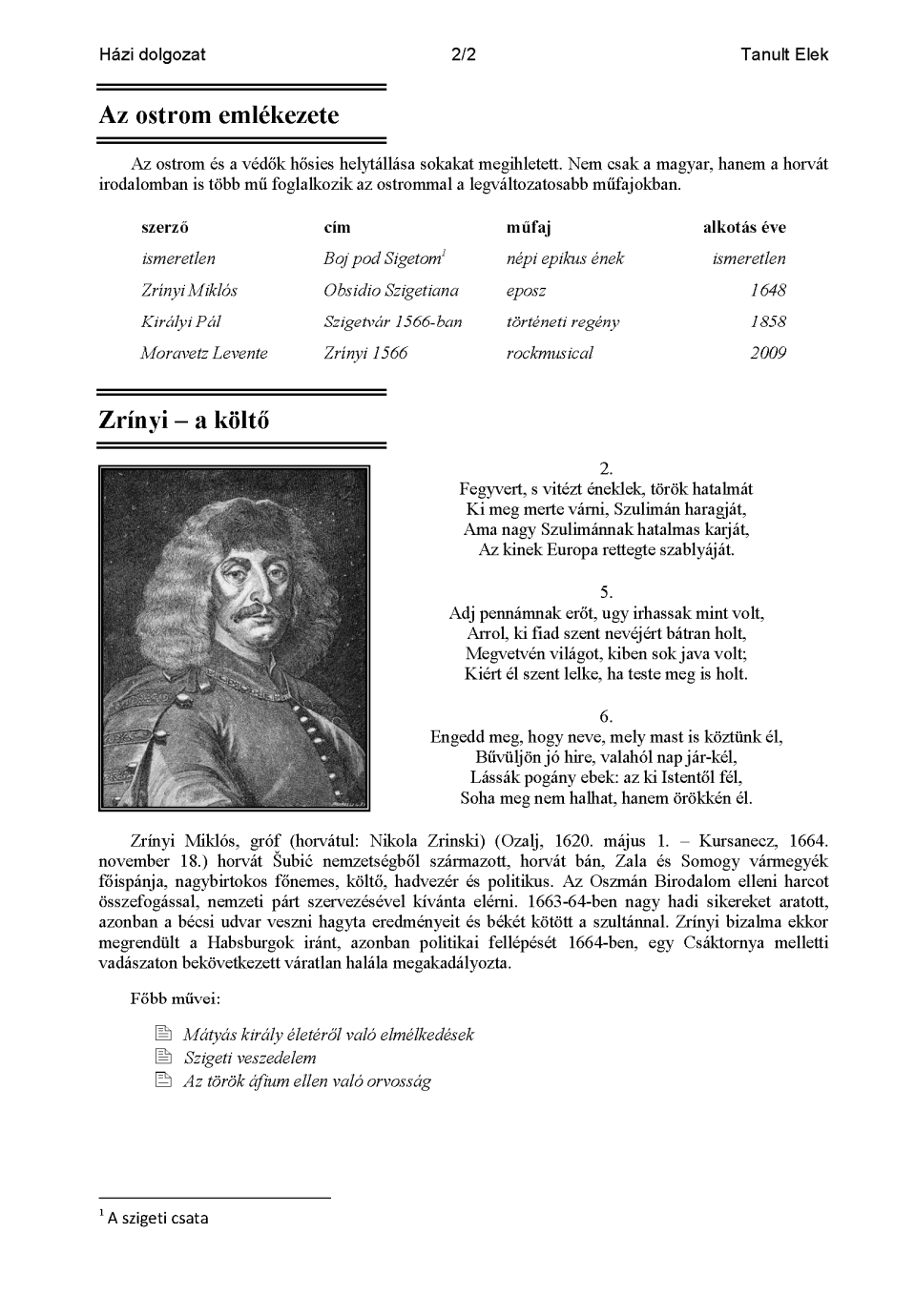